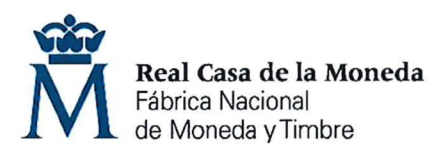

**PROCESO DE SELECCIÓN LIBRE PARA CUBRIR PLAZAS EN RÉGIMEN DE CONTRATO LABORAL EN MODALIDAD DE FIJO.** 

**UNA plaza de INGENIERO AUXILIAR DE PROVECTOS (Nivel 12) en el DEPARTAMENTO DE CERES.** 

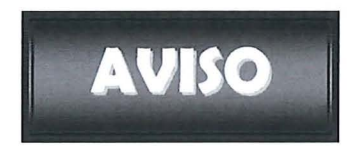

Una vez realizadas y corregidas las pruebas teórica no eliminatoria y práctica eliminatoria, se han obtenido los resultados que se adjuntan.

Se publican las plantillas correctoras de los exámenes según resolución del Director General de la FNMT-RCM en el expediente 001-019558.

Se establece plazo de presentación de alegaciones los días 28, 29, 30, 31 de enero y 3 de febrero de 2020 de 9:00 a 14:00 horas en el Registro General de esta FNMT-RCM.

Madrid, 27 de enero de 2020 ONAL DE MONE LA SECRETARIA DEL TRIBUNAL DE RECURSOS

Fdo.: Ana Belén Jiménez Gómez

#### **OE: 05/19**

# **OE 05/19 INGENIERO AUXILIAR DE PROYECTOS**

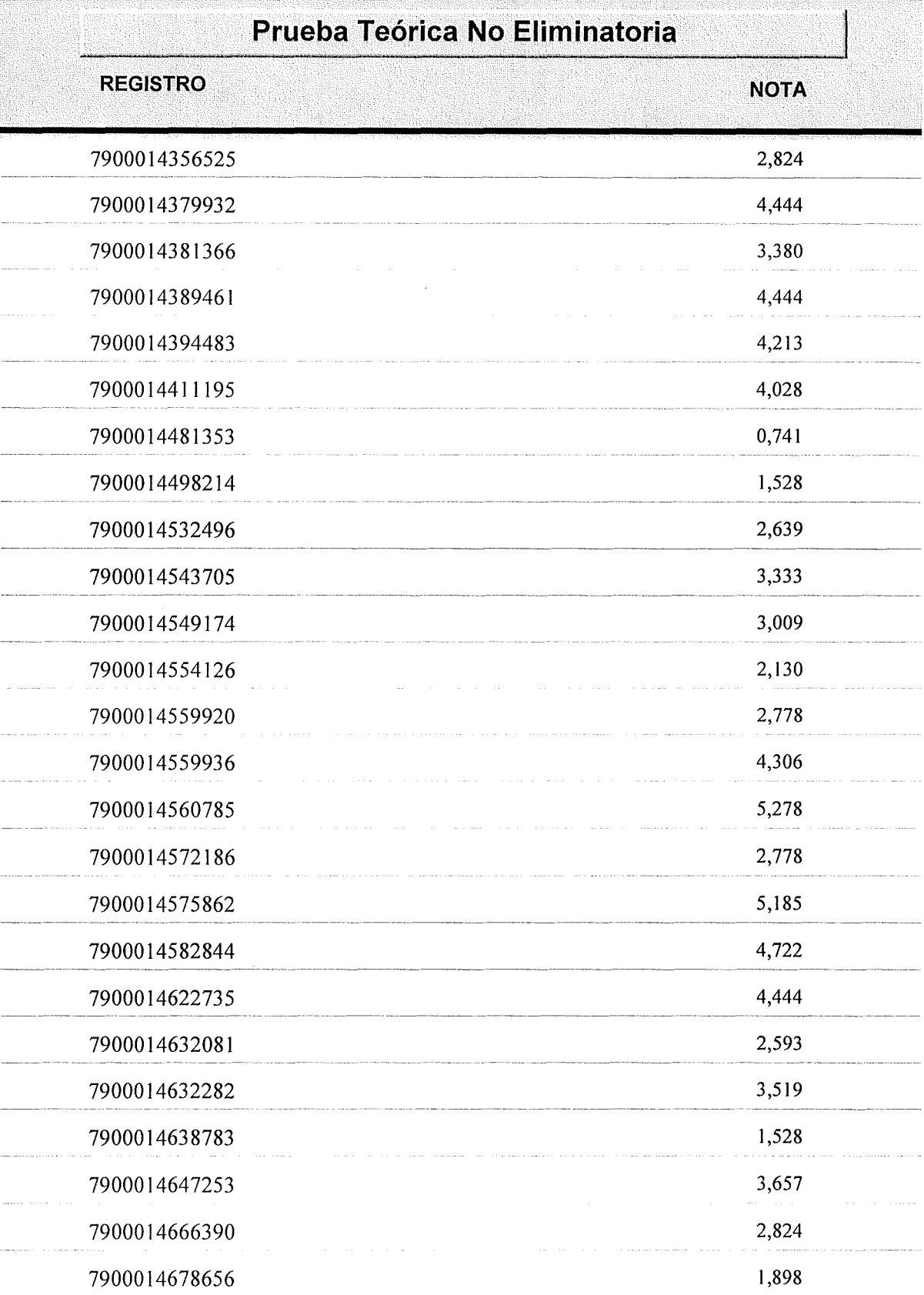

# **HOJA DE RESPUESTAS CORRECTAS**

l.

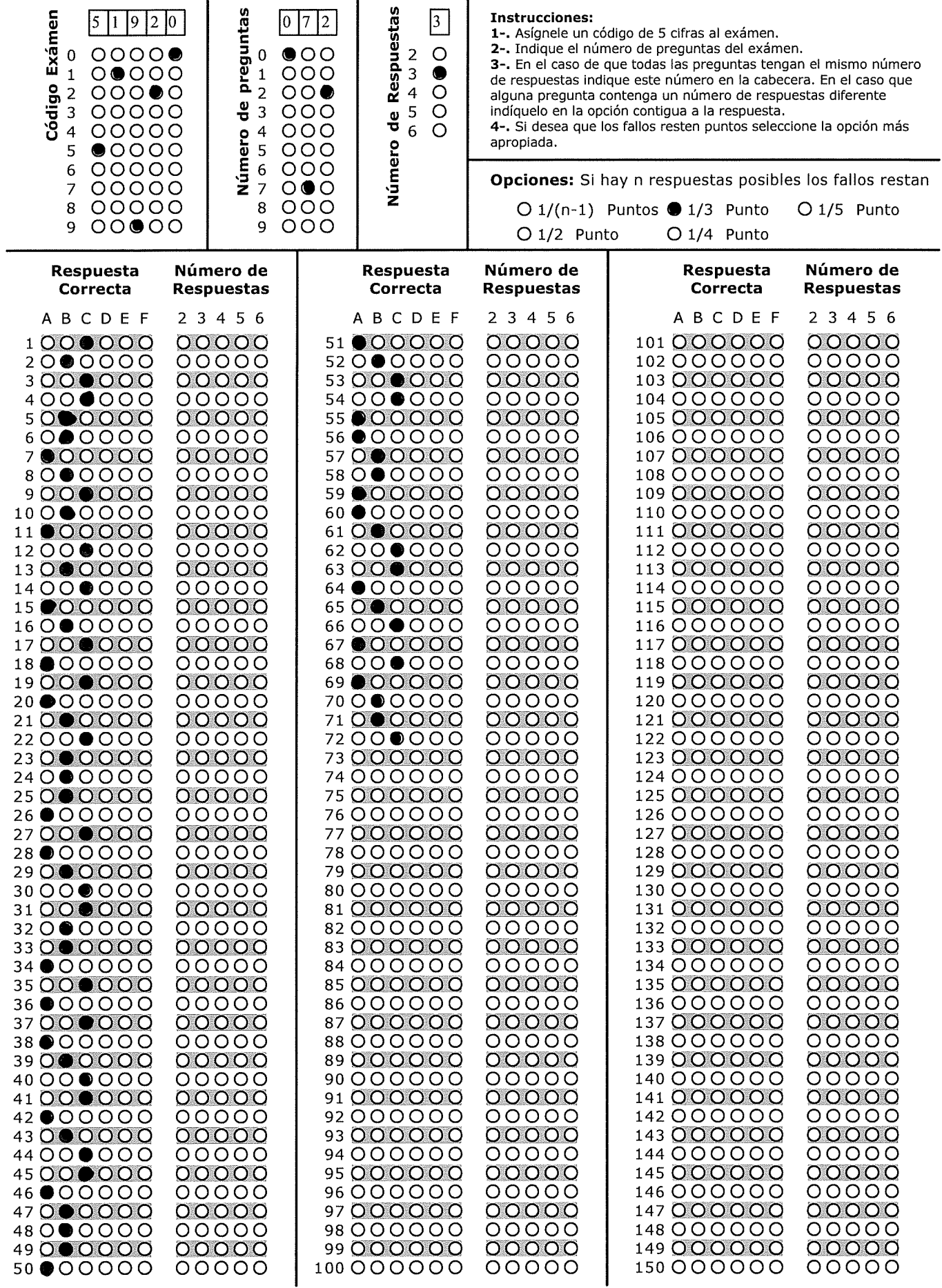

## **OE 05/19 INGENIERO AUXILIAR DE PROYECTOS**

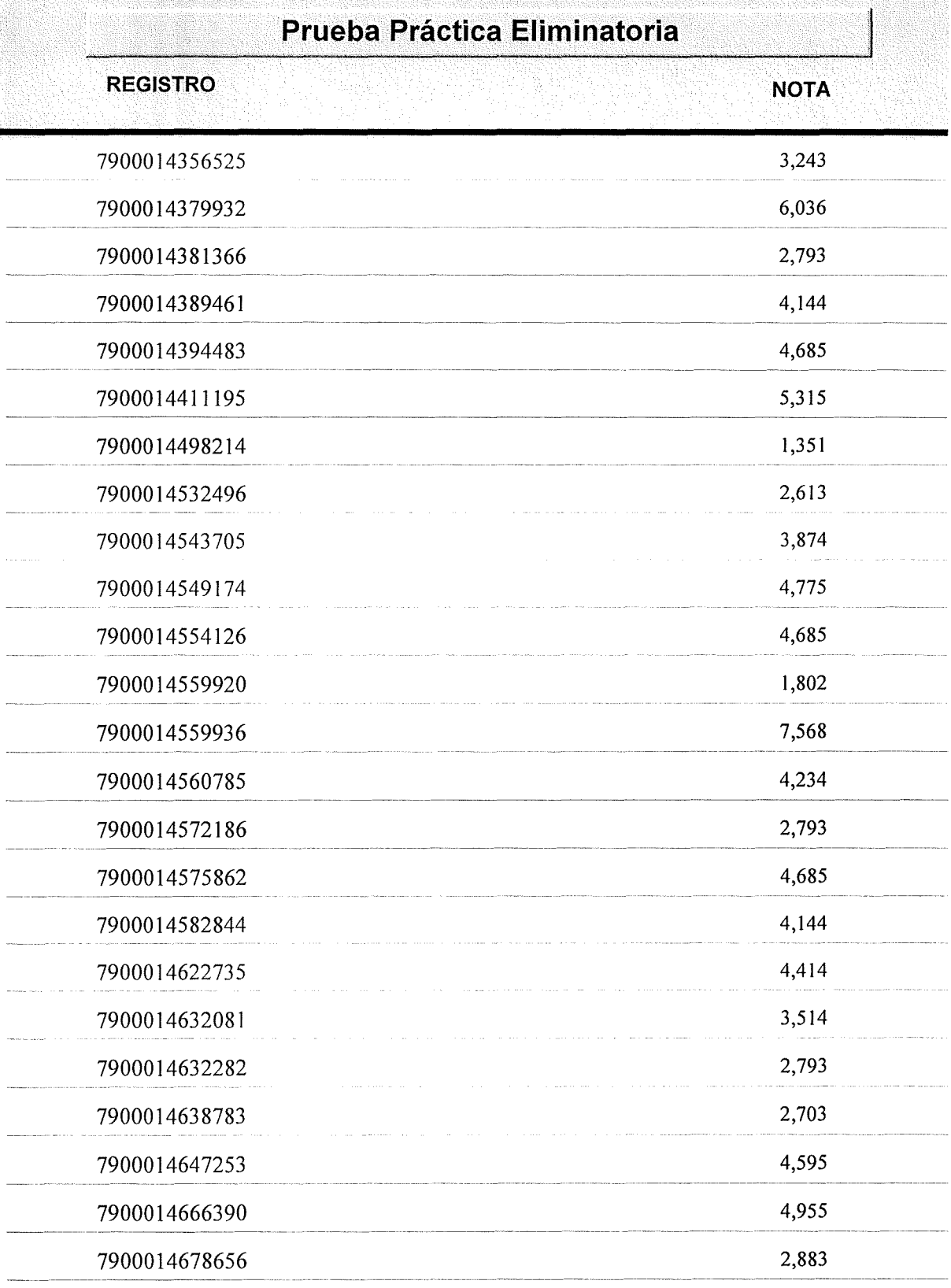

# **11 HOJA DE RESPUESTAS CORRECTAS 11**

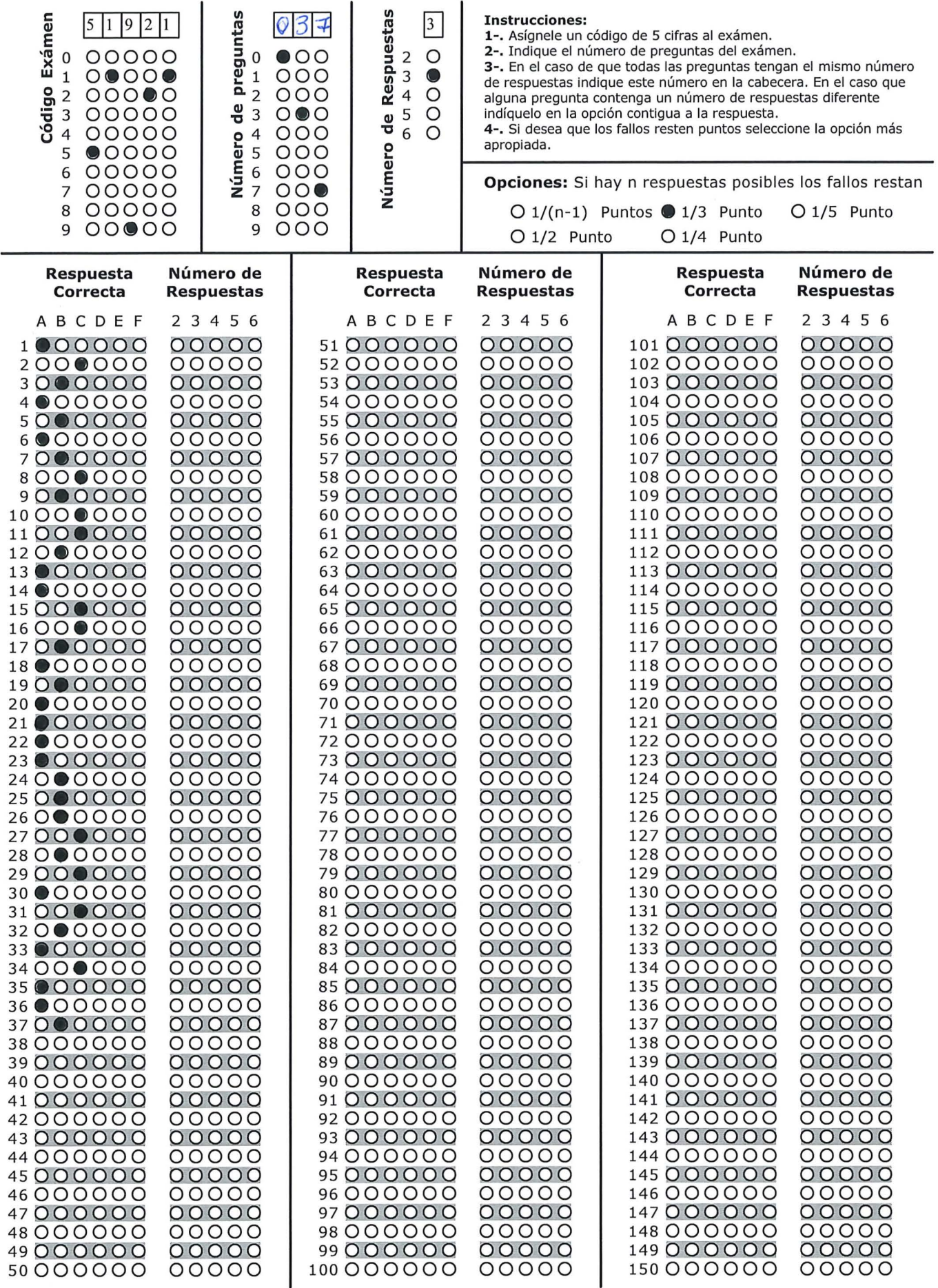

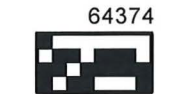